# Leaving reviews and responding to reviews

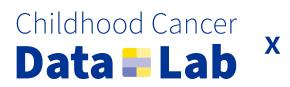

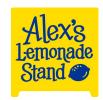

## Tips for leaving PR reviews

#### When leaving a review...

Start by looking through the linked issue and any associated discussion

As needed, familiarize yourself with relevant code before the PR code

• If you are entirely unfamiliar with the code, maybe you're not the best person to review this!

Read the PR comment carefully, including any suggestions from the author for where/how you should focus your review

- This may help you determine how to perform review: Just read through on GitHub, locally checkout out the branch and test the code, or a little of both!
- Depending on the circumstance, you may want to leave specific in-line comments or overall high-level comments, or a little of both!

We're going to see a real life PR review in a moment!

## Tips for responding to PR reviews

#### Start by taking in the big picture

It's tempting to dive right in and respond to individual comments, but you'll gain more context about why the reviewer left certain comments by reading the whole review first

- For example, maybe that the reviewer misunderstood something you were trying to do, which might happen if you didn't clearly express the goals you had in mind for the review
- By taking in the full review, you might identify other areas to improve that weren't specifically reviewed, but conceptually mentioned

#### When re-requesting review...

Don't just re-request review - communicate with your reviewer!

- Summarize the changes you made in an overall comment, including any changes you made that the reviewer did not request
- Bonus: Communicate specific changes you made by sharing the commit hash (stay tuned!)
- Maybe there were some requested changes you didn't make explain why, or ask the review for more clarification
- Same rules apply: Don't be a jerk. Your reviewer is on your side, don't take comments personally! It's all room for growth

#### Make your reviewer's life a little easier

Tell them where/when you addressed their comment

 GitHub will automatically style and link commit hashes

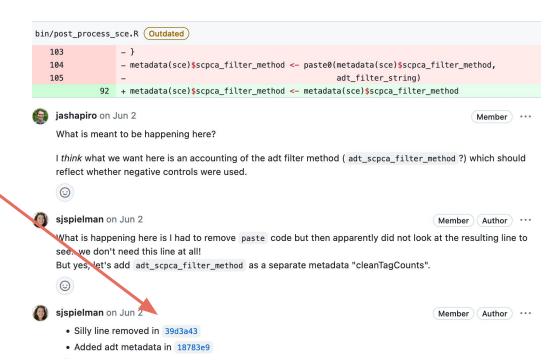

#### Make your reviewer's life a little easier

Tell them where/when you addressed their comment

 GitHub will automatically style and link commit hashes

BONUS! An example of when I (the PR author!) did not do a great job looking at my diff before filing the PR and/or requesting review.

Extra time was spent on review for something I could have caught before hand by just slowing down a little bit.

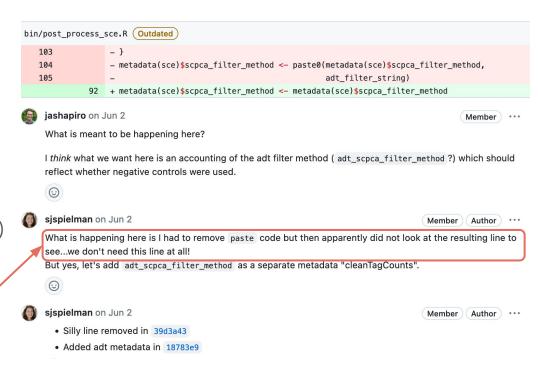

#### If your reviewer left in-line suggestions...

You can either accept suggestions directly:

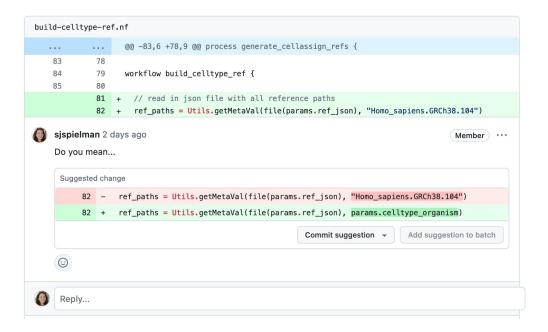

#### If your reviewer left in-line suggestions...

Or, in particular if there are *a lot* of suggestions, use "Add suggestion to batch" in the "Files Changed" tab

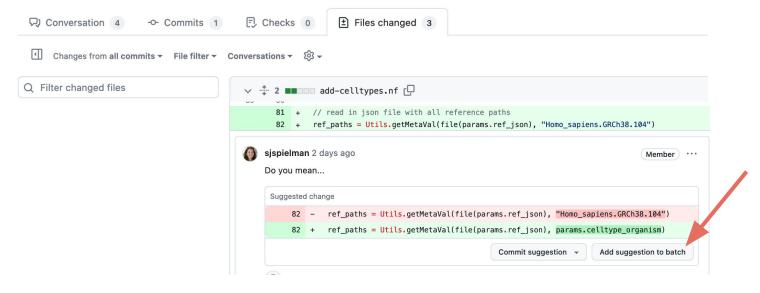

When all suggestions are added, commit them all at once

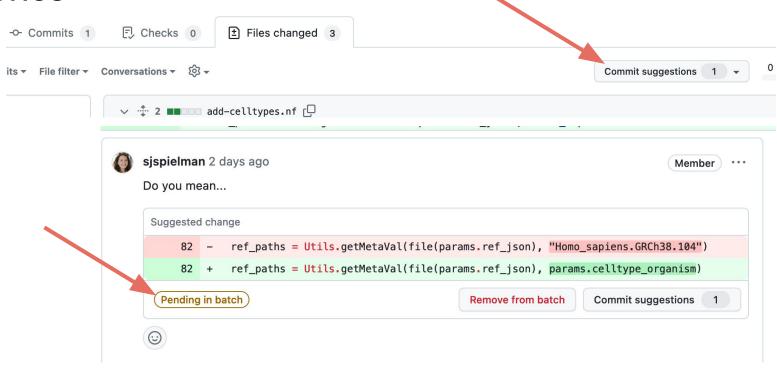

### Suggestions are fantastic, but always check them

Suggestions are usually not pieces of tested code - you will want to make sure they actually work as expected when responding to review (aka, run the suggested code!)

Always check the spacing! Suggestions can sometimes mess this up in unanticipated ways...

<u>Accepting</u> a suggestion will resolve the review comment, which may not be what you want to do!

Protip: Limit suggestion comments to suggestions, and leave other comments elsewhere

#### You can open new issues based on PR comments

- Keeps the project moving along otherwise, we could be here a while
- Keeps each PR in a reasonable "bite-sized" scope

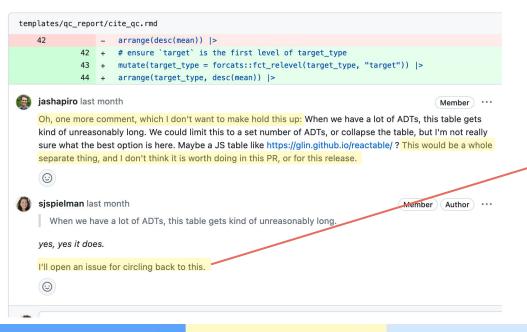

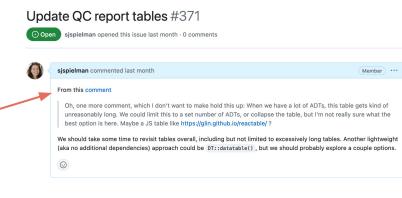

#### Don't rush to merge when PR has been approved

You still need to read the review comments! For example, depending on a team's policy/culture, it may be acceptable for a reviewer to approve under the assumption you'll make a couple more small changes.

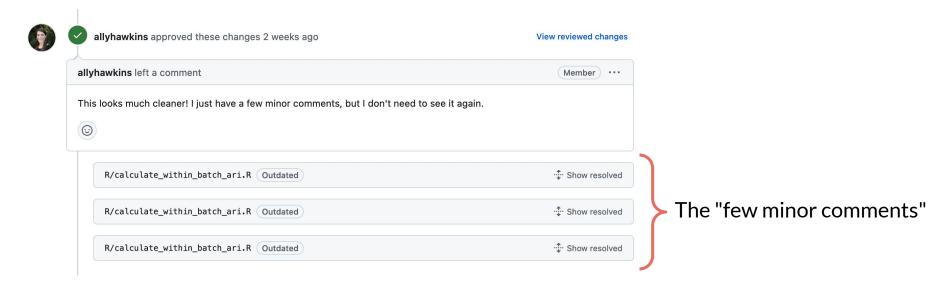

### Don't forget to delete your branch after merging!

Especially if the branch was stacked!

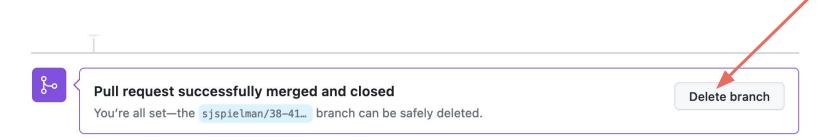

(Note that this won't delete your *local* copy of the branch.)

## Last but not least, let's review a PR